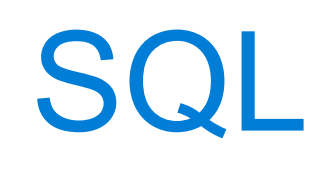

Announcements

Declarative Languages

Database Management Systems

Database management systems (DBMS) are important, heavily used, and interesting!

A table is a collection of records, which are rows that have a value for each column

The Structured Query Language (SQL) is perhaps the most widely used programming language SQL is a *declarative* programming language

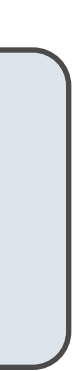

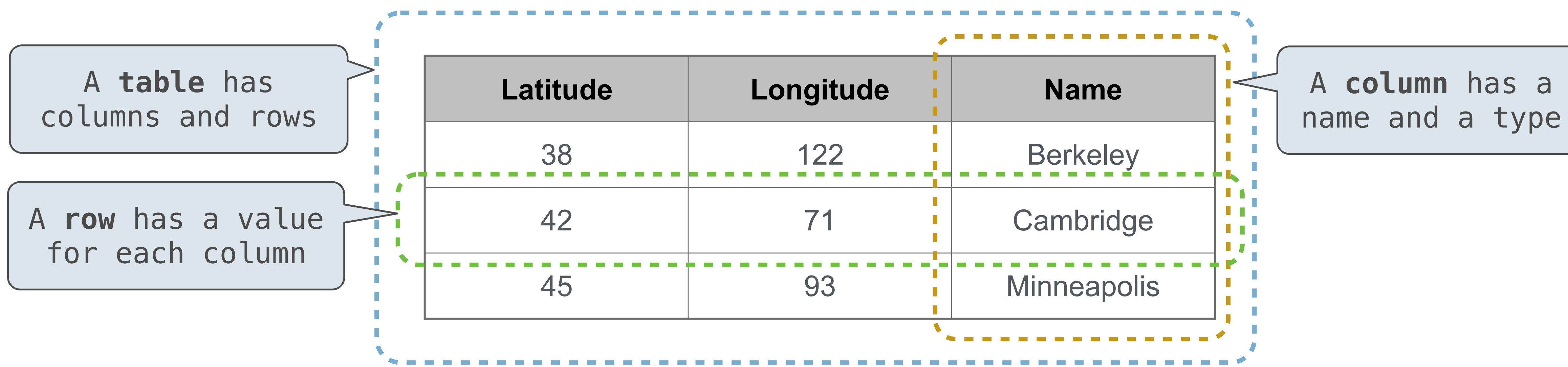

### Declarative Programming

In **declarative languages** such as SQL & Prolog: • A "program" is a description of the desired • The interpreter figures out how to generate the result

create table cities as select 38 as latitude, 122 as longitude, select 42, 71, select 45, 93,

select "west coast" as region, name from cities where longitude >= 115 union select "other", The name from cities where longitude < 115;

In **imperative languages** such as Python & Scheme: • A "program" is a description of computational processes • The interpreter carries out execution/evaluation rules

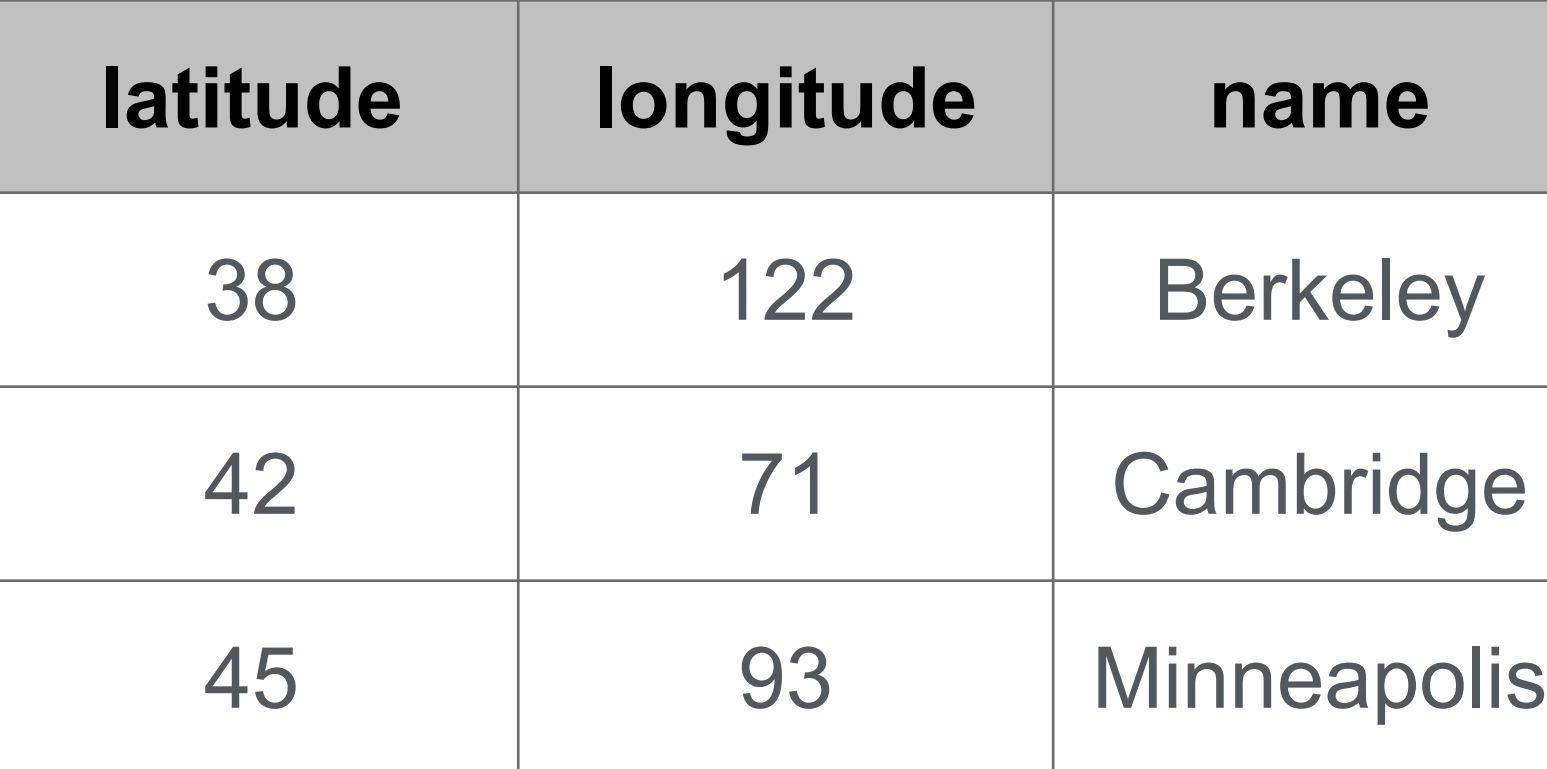

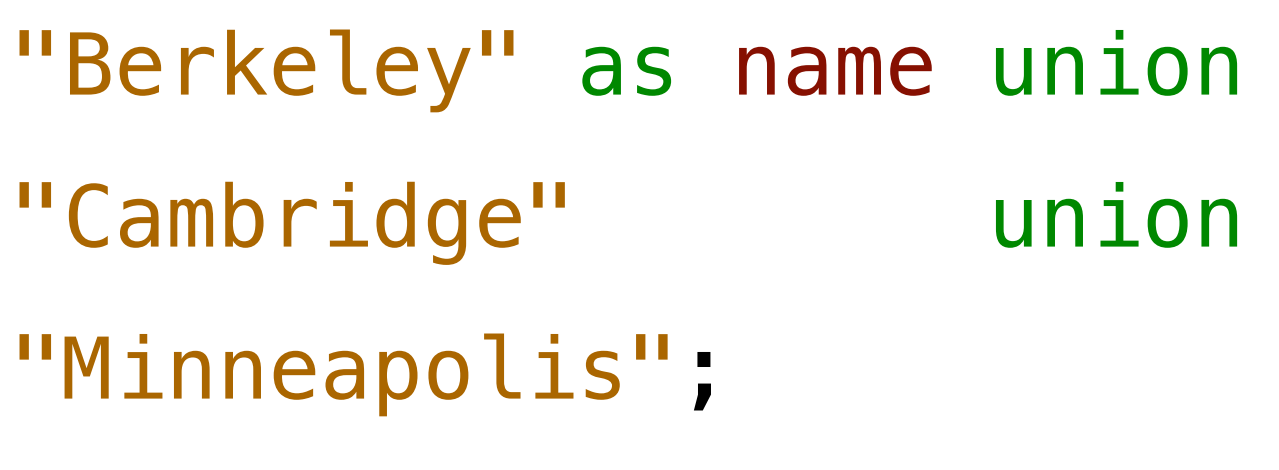

**Cities:**

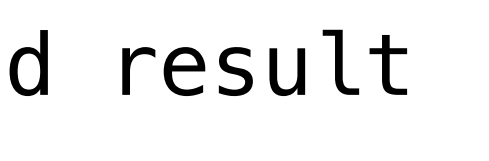

- 
- 
- 
- 

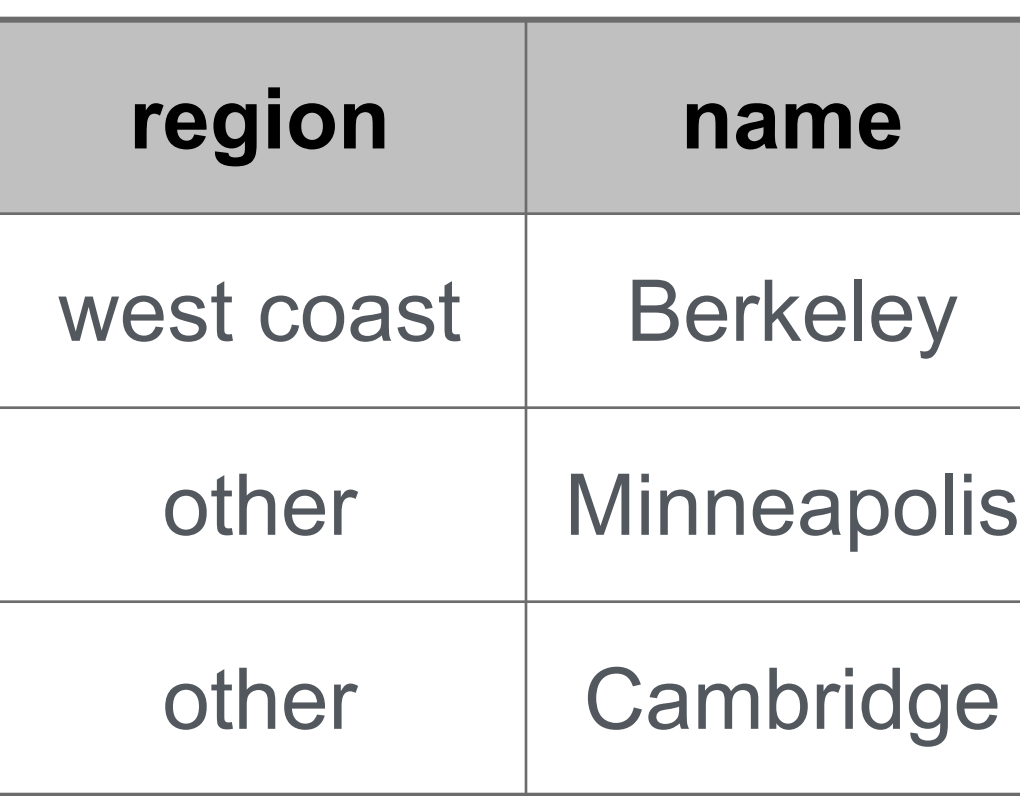

- 
- 

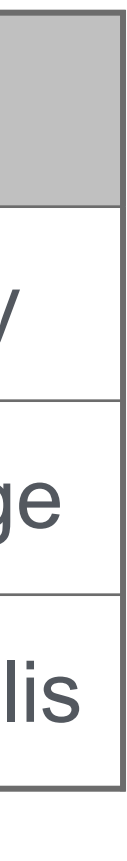

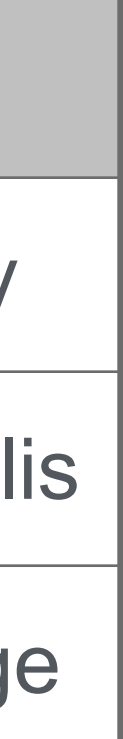

Structured Query Language (SQL)

### SQL Overview

The SQL language is an ANSI and ISO standard, but DBMS's implement custom variants • A **select** statement creates a new table, either from scratch or by projecting a table • A **create table** statement gives a global name to a table • Lots of other statements exist: **analyze**, **delete**, **explain**, **insert**, **replace**, **update**, etc. • Most of the important action is in the **select** statement

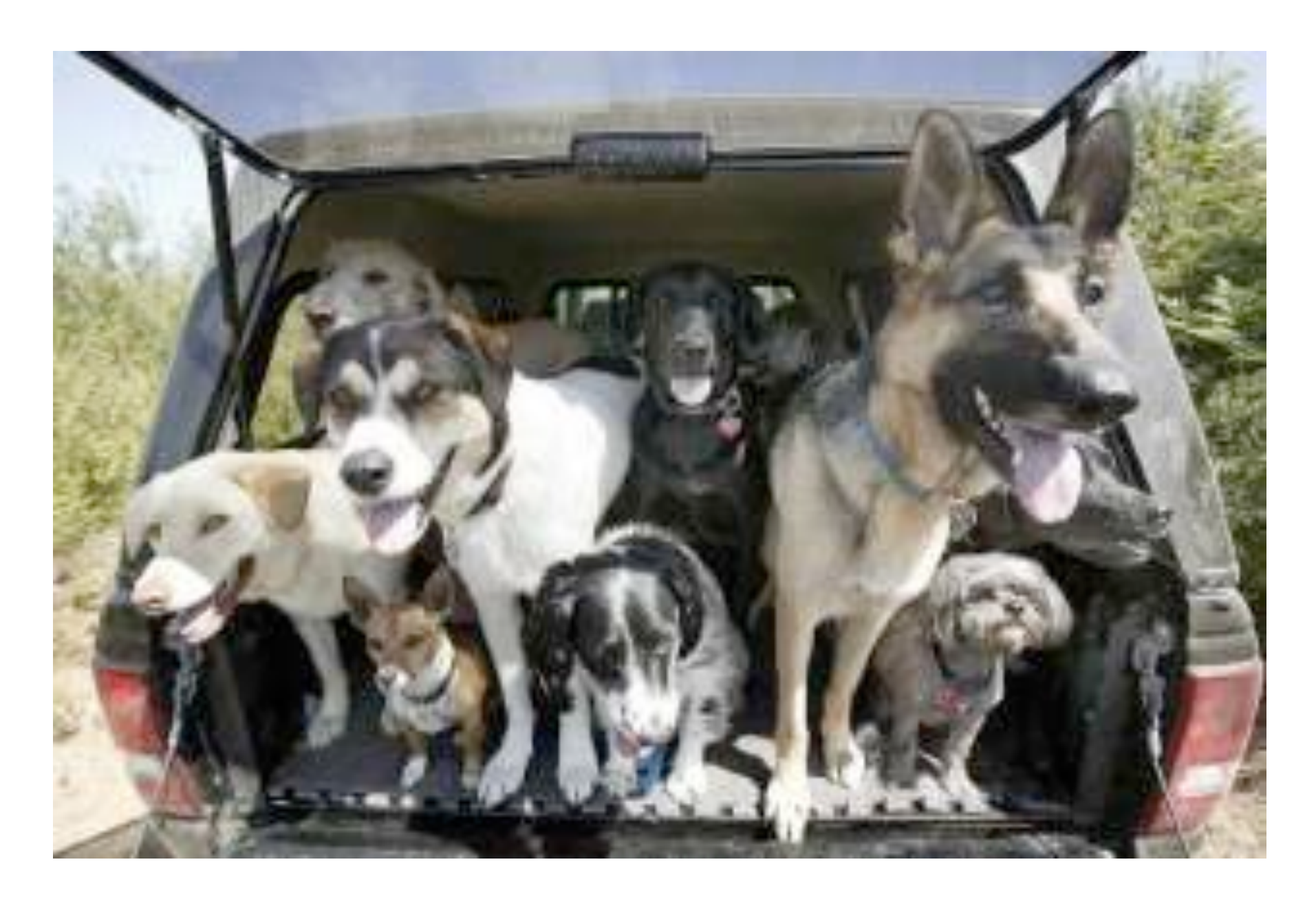

[http://awhimsicalbohemian.typepad.com/.a/6a00e5538b84f3883301538dfa8f19970b-800wi](http://www.headfirstlabs.com/sql_hands_on/)

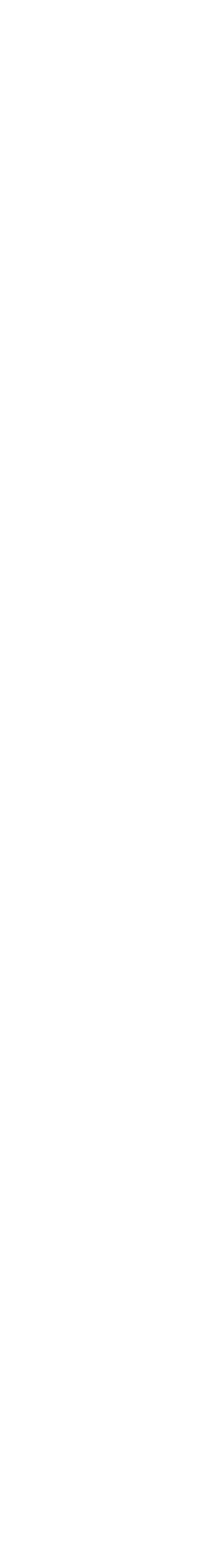

7

*Today's theme:*

Getting Started with SQL

Install sqlite (version 3.8.3 or later):<http://sqlite.org/download.html>

Use sqlite online: [code.cs61a.org/sql](http://code.cs61a.org/sql)

8

## Selecting Value Literals

A **select** statement always includes a comma-separated list of column descriptions

A column description is an expression, optionally followed by **as** and a column name

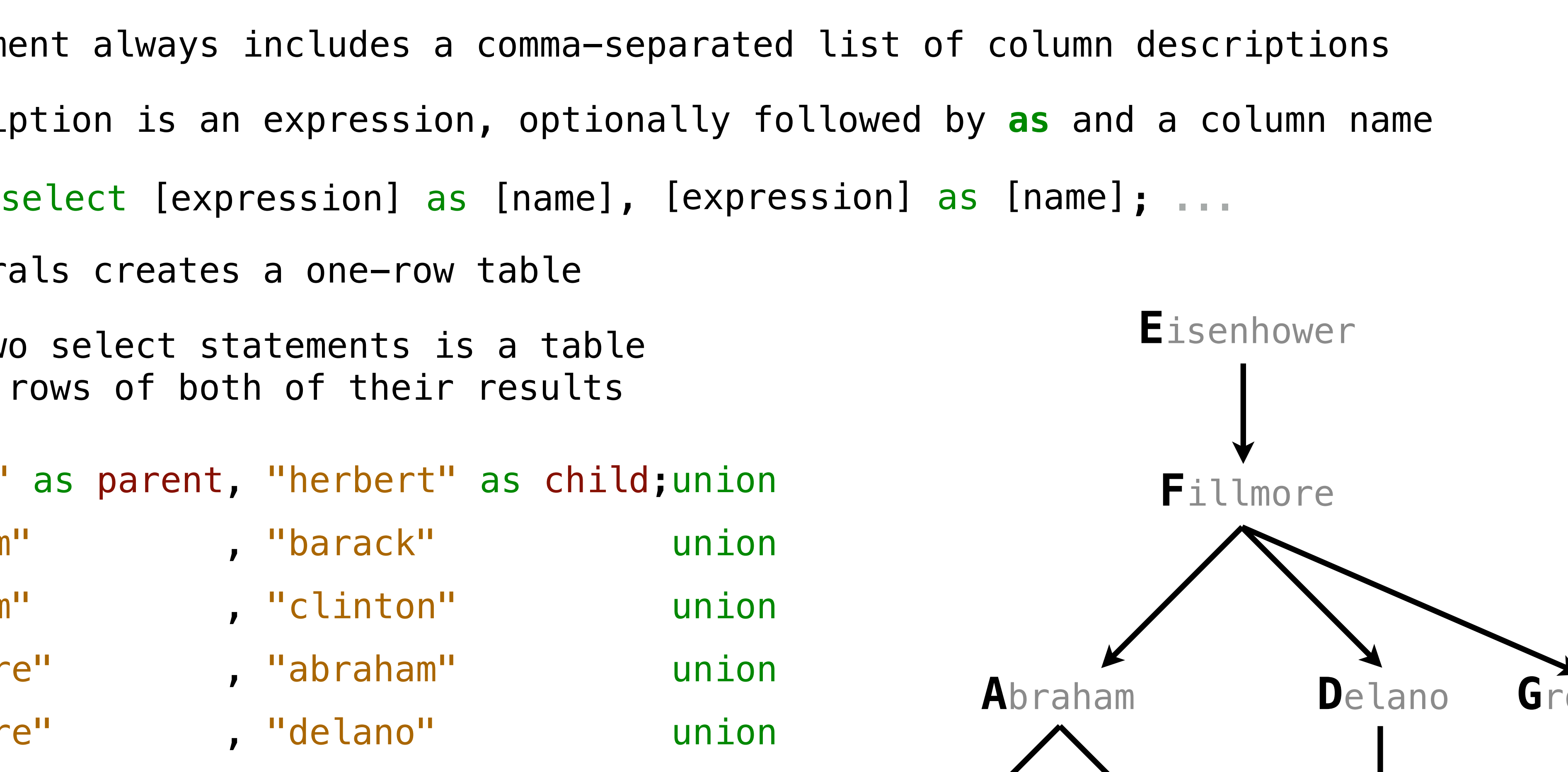

9

select "delano" as parent, "herbert" as child **;**union

- select "abraham" , "barack" union
- select "abraham" , "clinton" union
- select "fillmore", "abraham" union
- select "fillmore", "delano" union
- select "fillmore", "grover" union
- select "eisenhower", "fillmore";
- 
- 
- 
- 
- 
- 

**C**linton **H**erbert

**B**arack

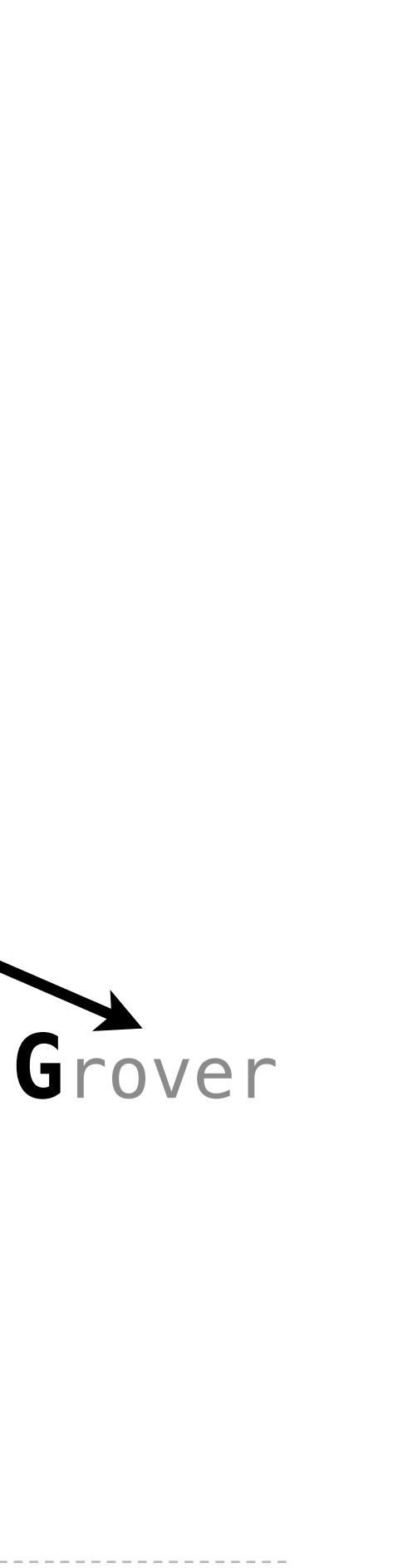

Selecting literals creates a one-row table

The union of two select statements is a table containing the rows of both of their results

## Naming Tables

SQL is often used as an interactive language The result of a **select** statement is displayed to the user, but not stored A **create table** statement gives the result a name create table [name] as [select statement]; create table parents as select "delano" as parent, "herbert" as child union select "abraham" , "barack" union select "abraham" , "clinton" union select "fillmore", "abraham" union select "fillmore", "delano" union select "fillmore", "grover" union select "eisenhower", "fillmore";

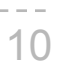

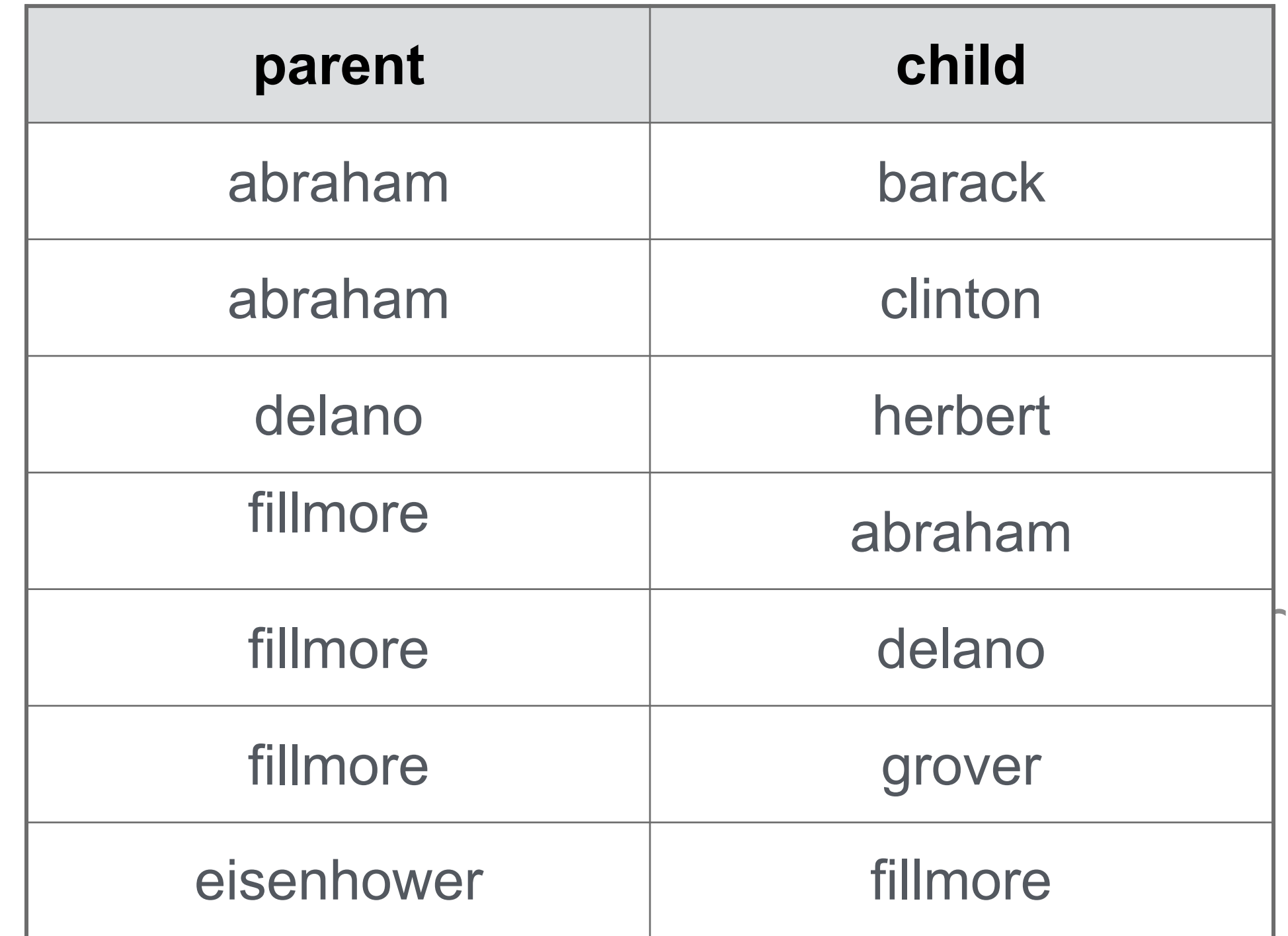

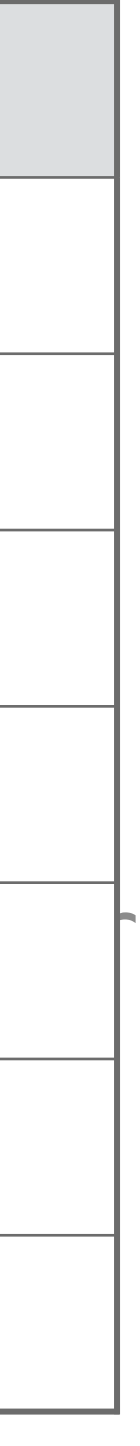

### **Parents:**

# Projecting Tables

## Select Statements Project Existing Tables

A **select** statement can specify an input table using a **from** clause A subset of the rows of the input table can be selected using a **where** clause An ordering over the remaining rows can be declared using an **order by** clause Column descriptions determine how each input row is projected to a result row select child from parents where parent = "abraham"; select [expression] as [name], [expression] as [name], ... ]; select [columns] from [table] where [condition] order by [order]; select parent from parents where parent > child;

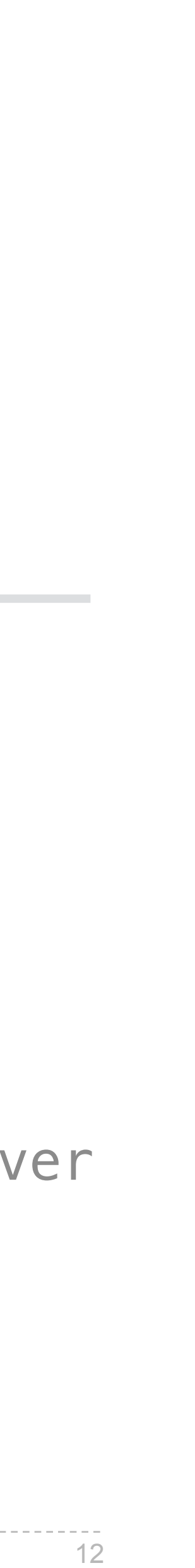

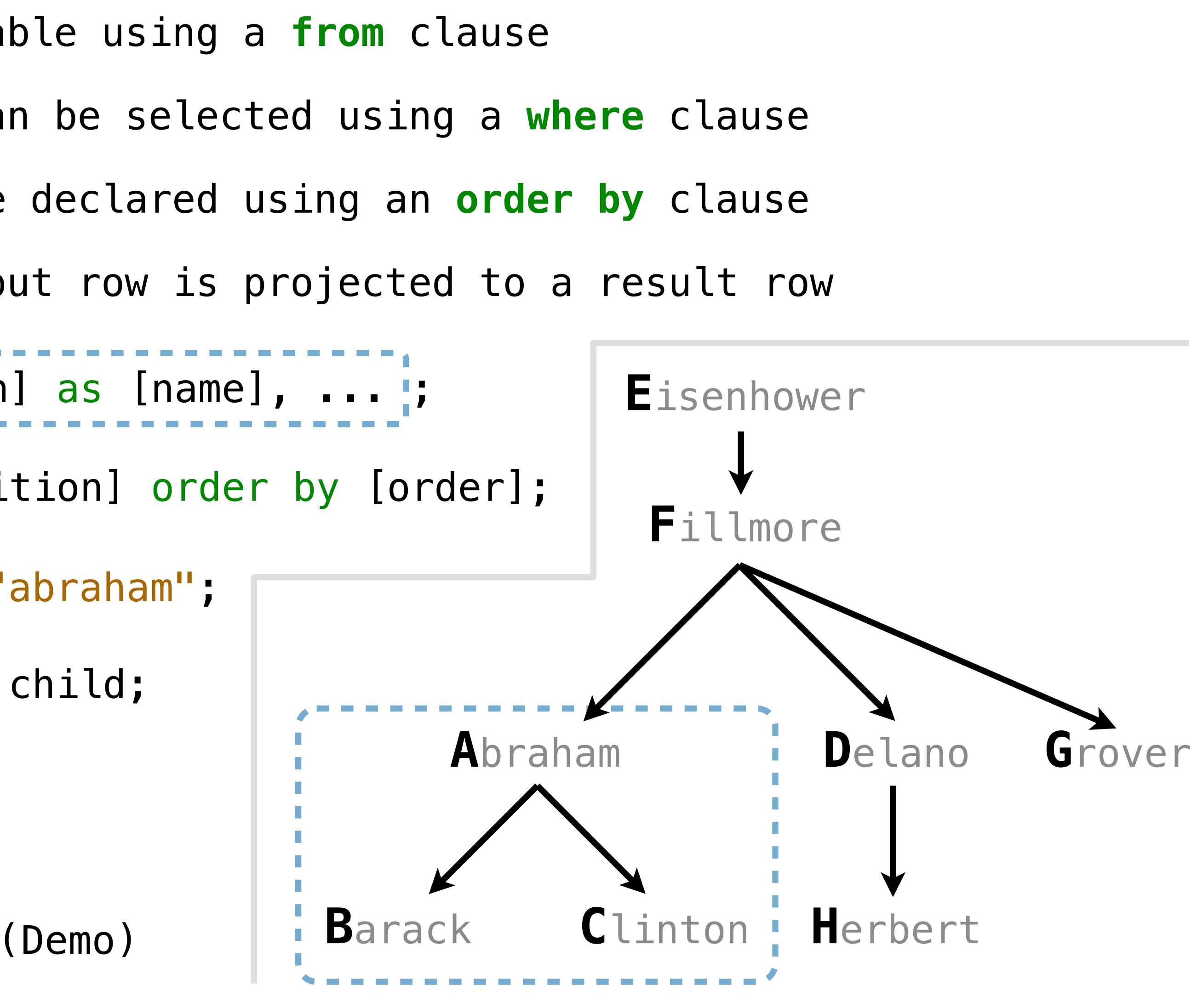

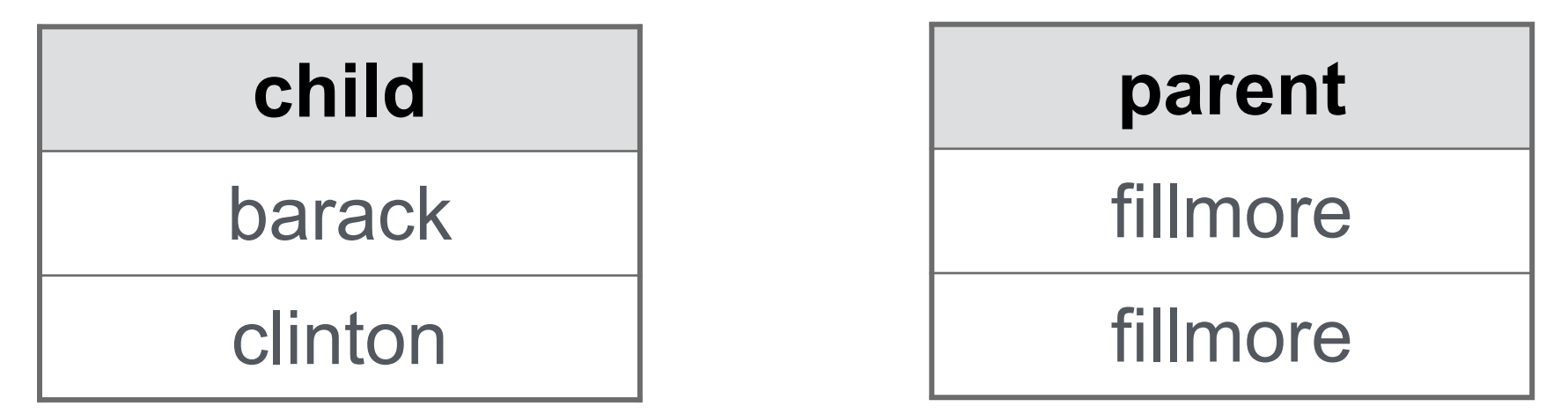

# Arithmetic

Arithmetic in Select Expressions

In a select expression, column names evaluate to row values

Arithmetic expressions can combine row values and constants

14

**create table lift as select 101 as chair, 2 as single, 2 as couple union select 102 , 0 , 3 union select 103 , 4 , 1;**

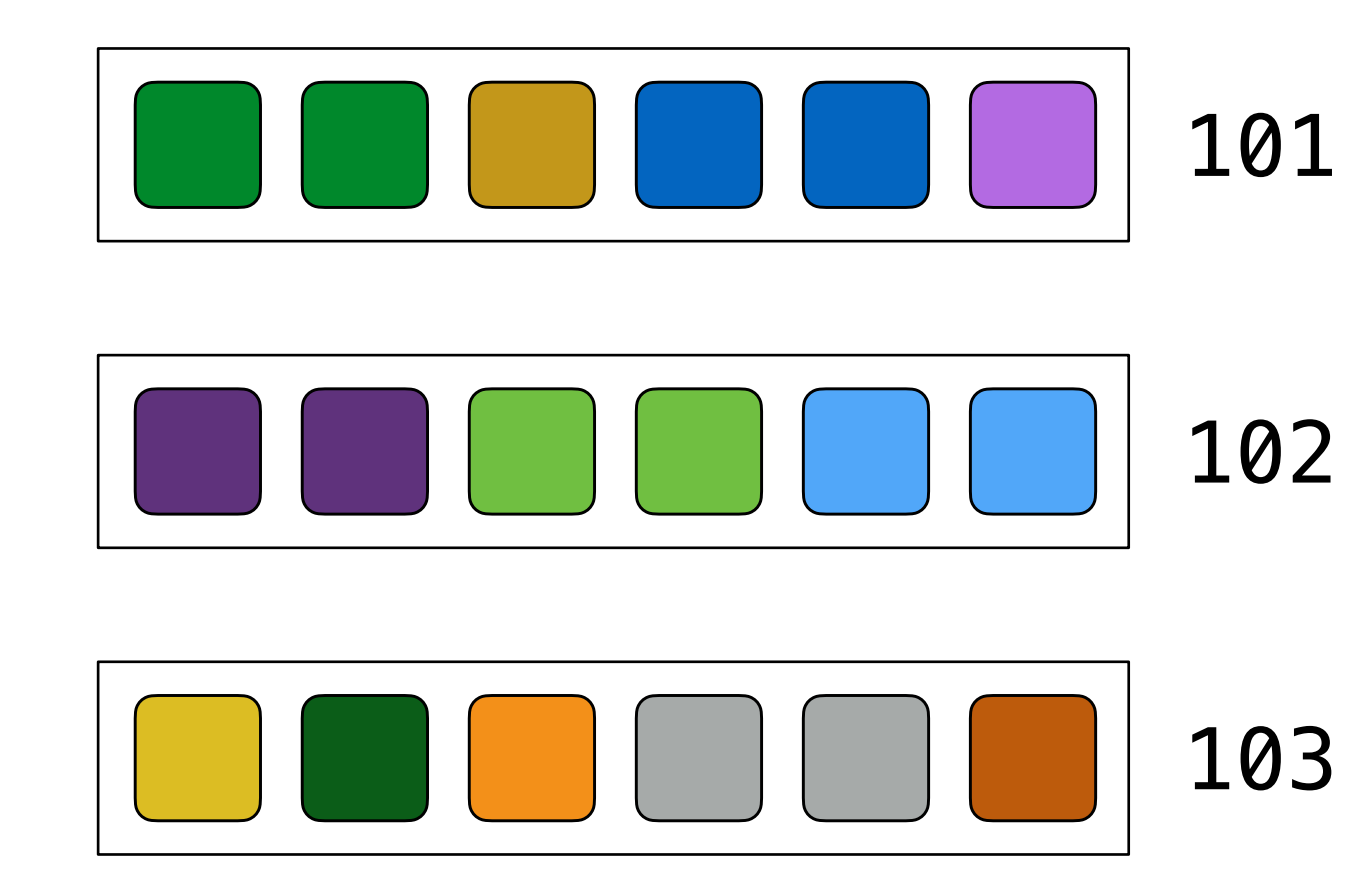

**select chair, single + 2 \* couple as total from lift;**

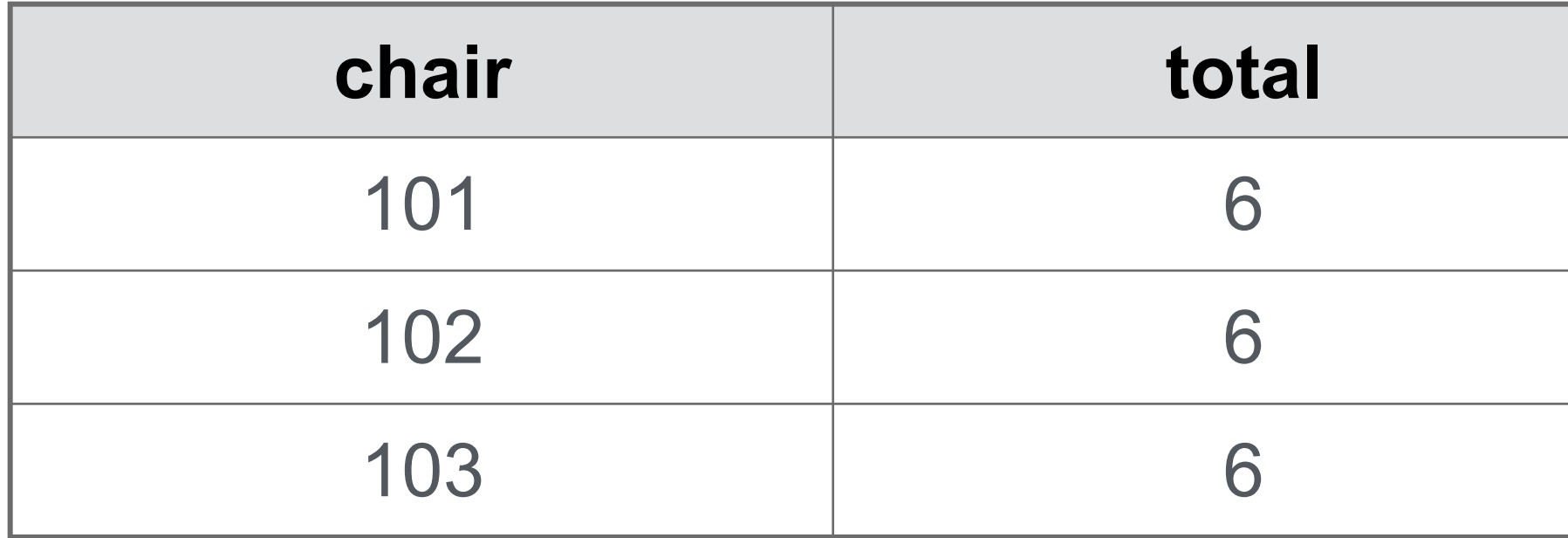

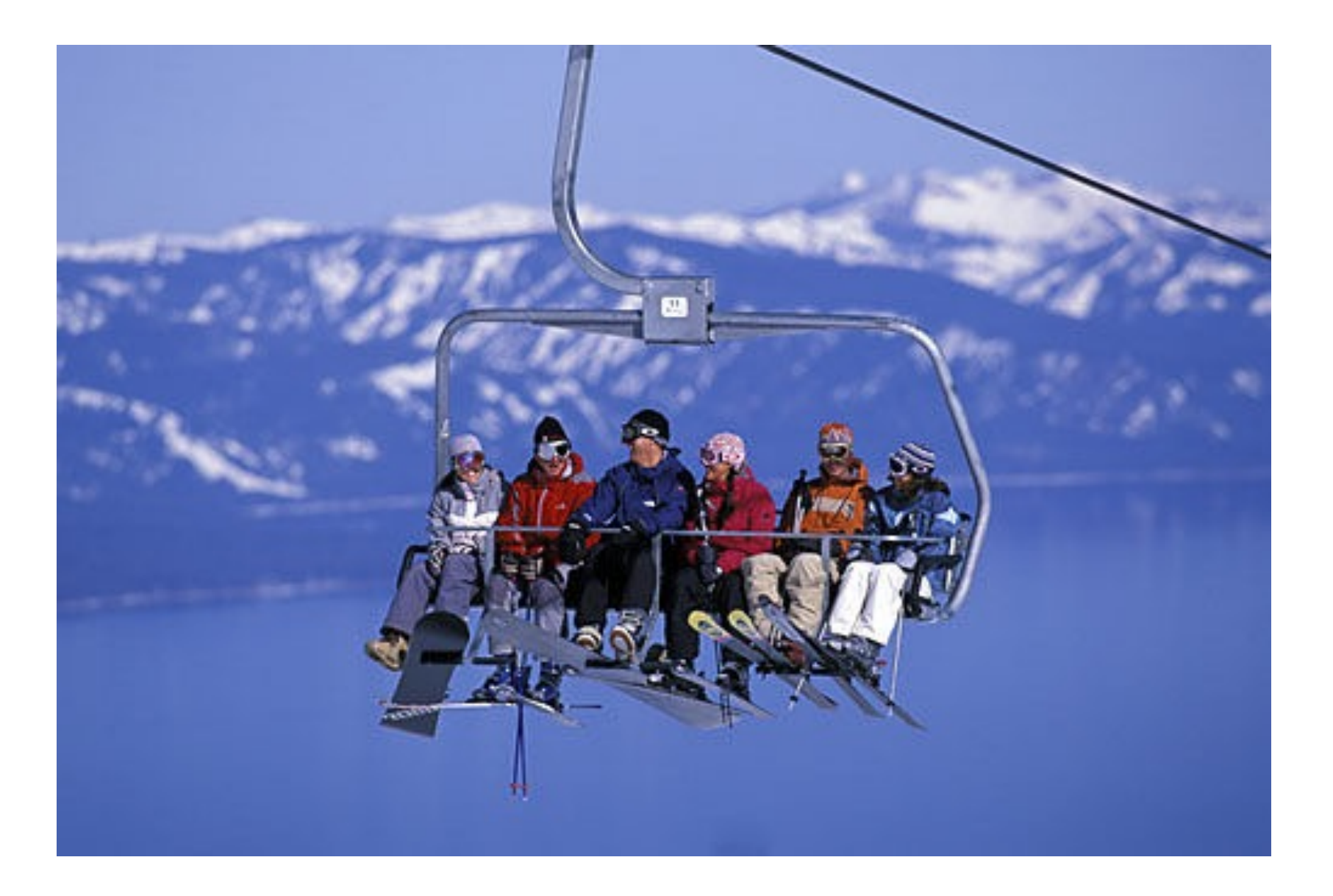

### Discussion Question

Given the table **ints** that describes how to sum powers of 2 to form various integers

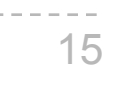

(B) Write a select statement for the **word** names of the powers of two

(A) Write a select statement for a two-column table of the **word** and **value** for each integer

### **select "zero" as word, 0 as one, 0 as two, 0 as four, 0 as eight union**

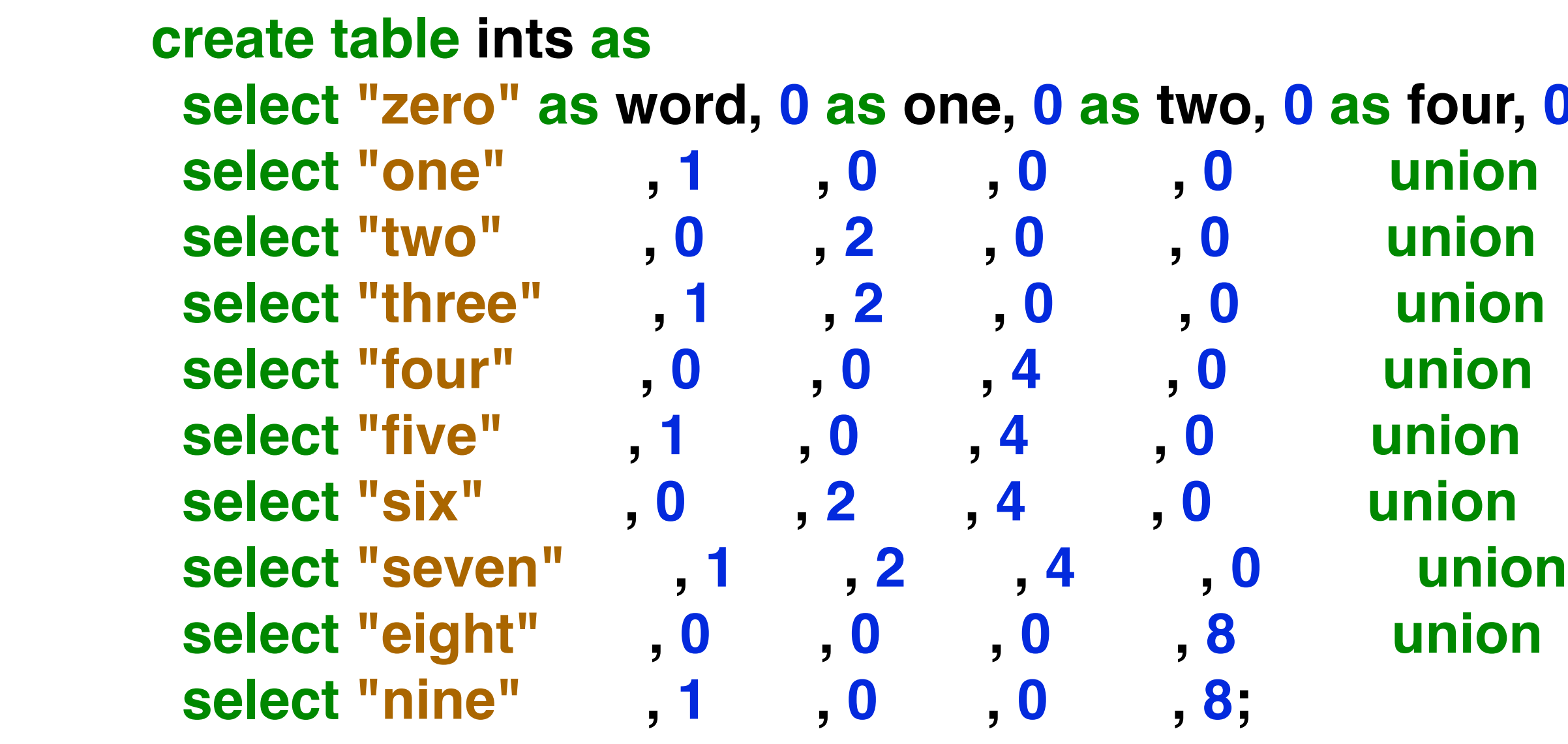

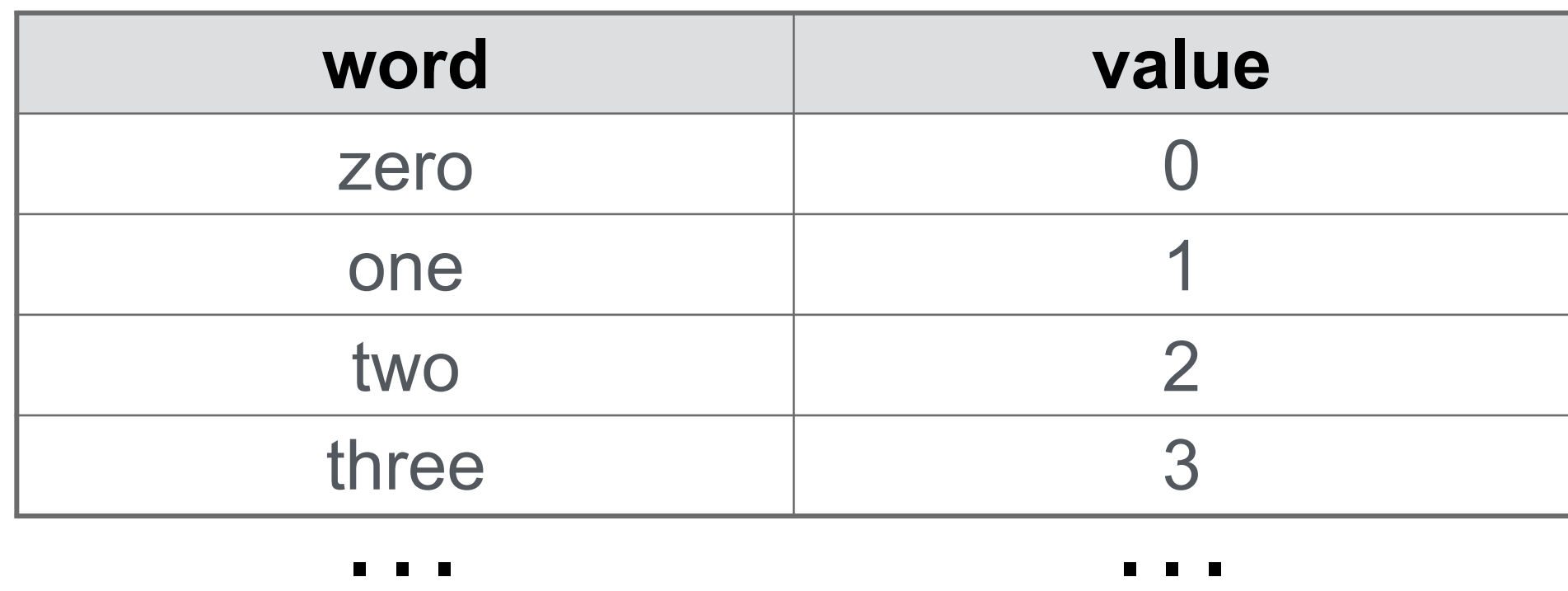

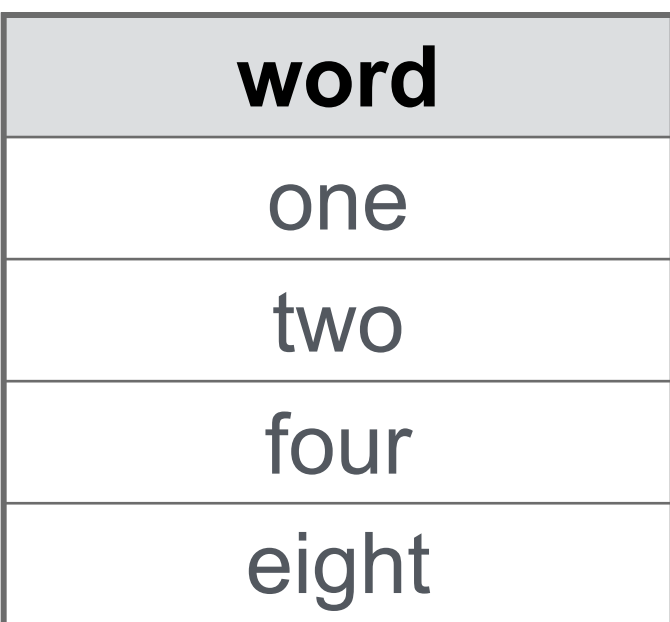

### (Demo)

Joining Tables

## Reminder: John the Patriotic Dog Breeder

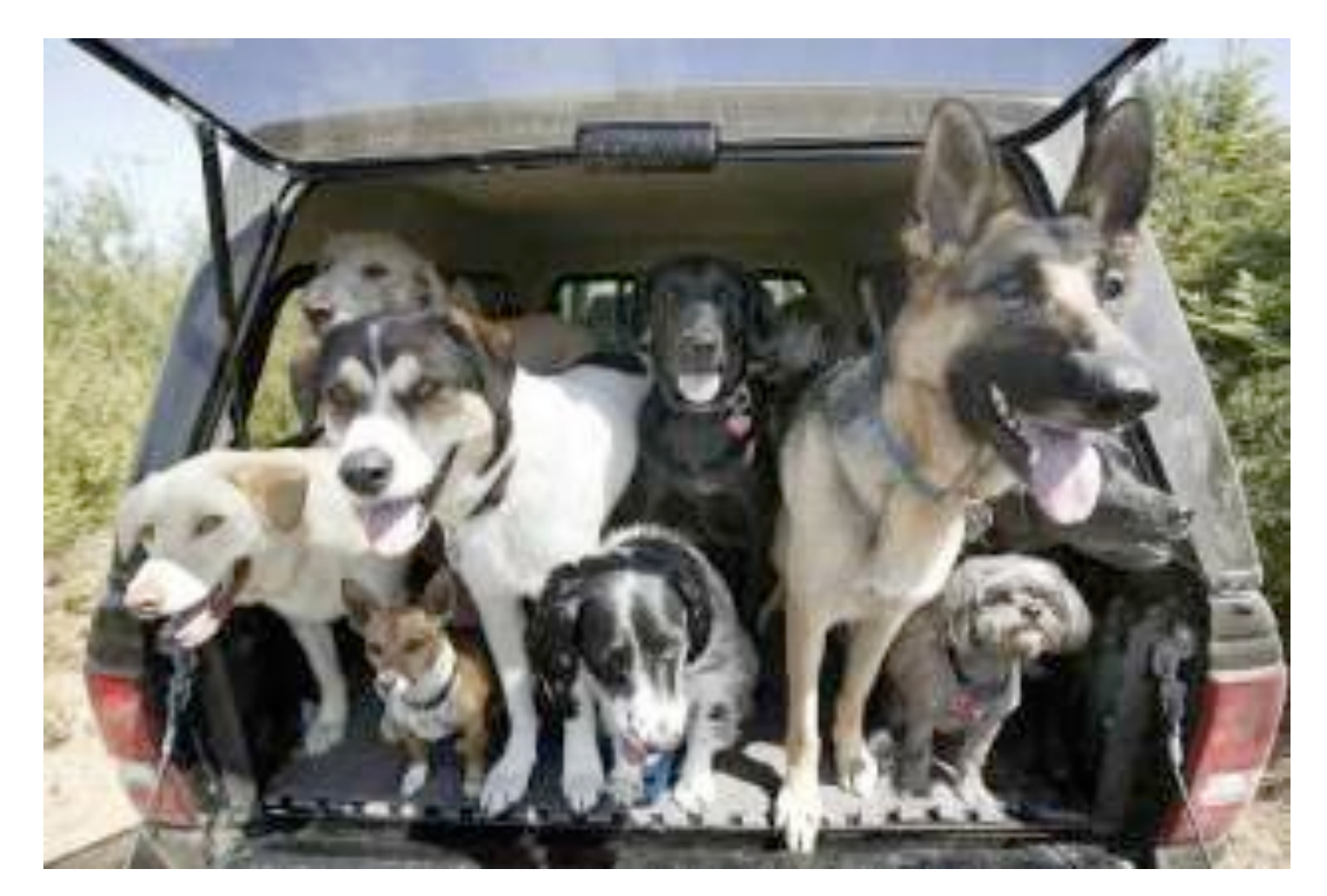

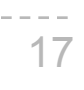

- CREATE TABLE parents AS
- SELECT "abraham" AS parent, "barack" AS child UNION
- SELECT "abraham" , "clinton" UNION
- SELECT "delano" , "herbert" UNION
- SELECT "fillmore", "abraham" UNION
- SELECT "fillmore", "delano" UNION
- SELECT "fillmore", "grover" UNION
- SELECT "eisenhower", "fillmore";
- 
- 
- 
- 
- 
- 

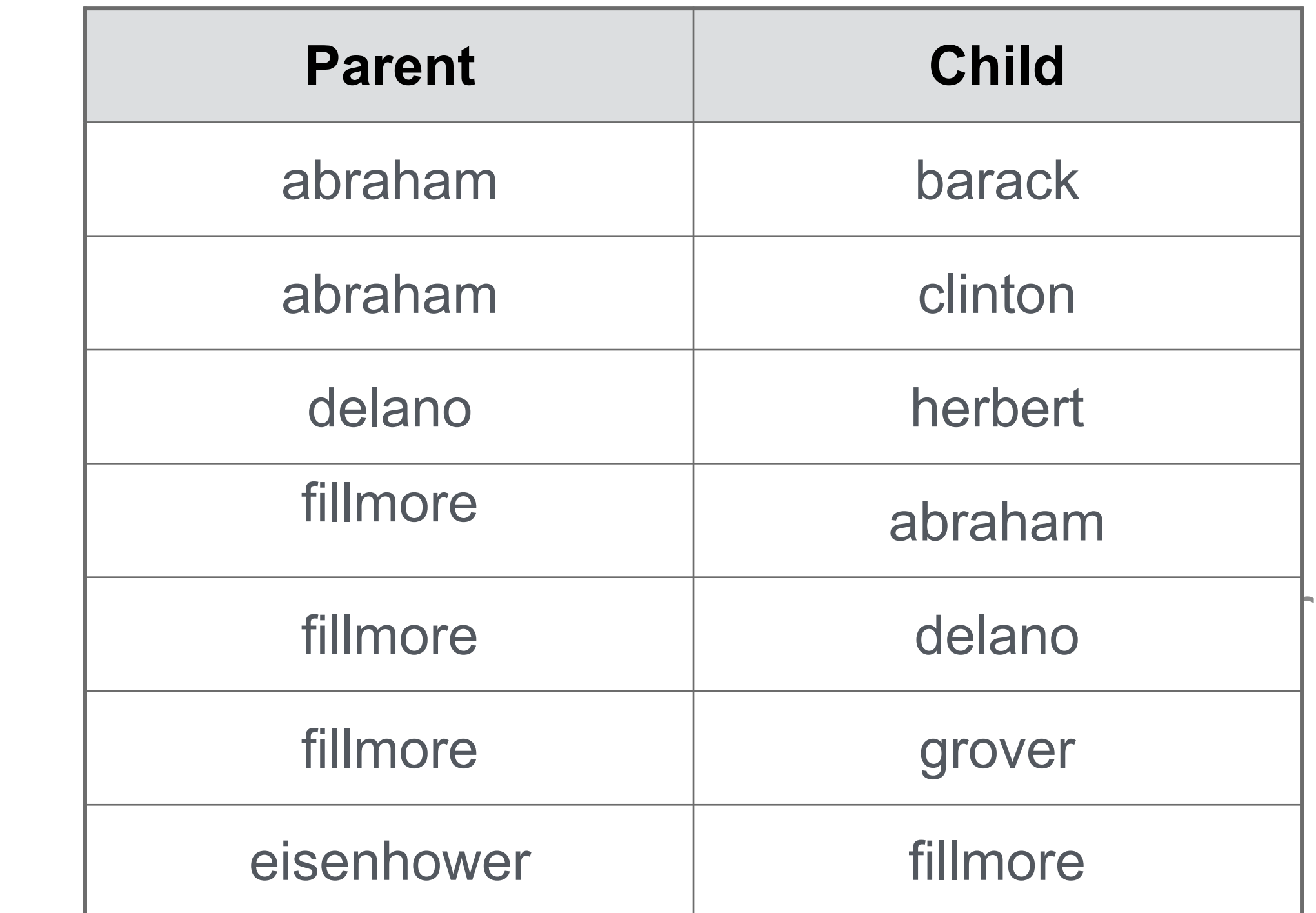

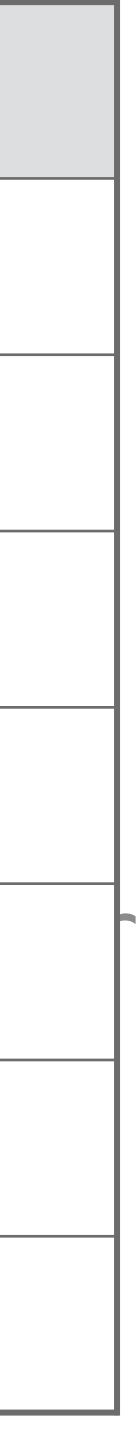

### **Parents:**

### Joining Two Tables

Two tables **A** & **B** are joined by a comma to yield all combos of a row from **A** & a row from **B**

```
CREATE TABLE dogs AS
    SELECT "abraham" AS name, "long" AS fur UNION
   SELECT "barack", "short" UNION
   SELECT "clinton", "long" UNION
   SELECT "delano", "long" UNION
   SELECT "eisenhower", "short" UNION
   SELECT "fillmore", "curly" UNION
   SELECT "grover", "short" UNION
   SELECT "herbert", "curly";
 CREATE TABLE parents AS
    SELECT "abraham" AS parent, "barack" AS child UNION
   SELECT "abraham" , "clinton" UNION
    ...;
Select the parents of curly-furred dogs
 SELECT parent FROM parents, dogs
             WHERE child = name AND fur = "curly";
```
18

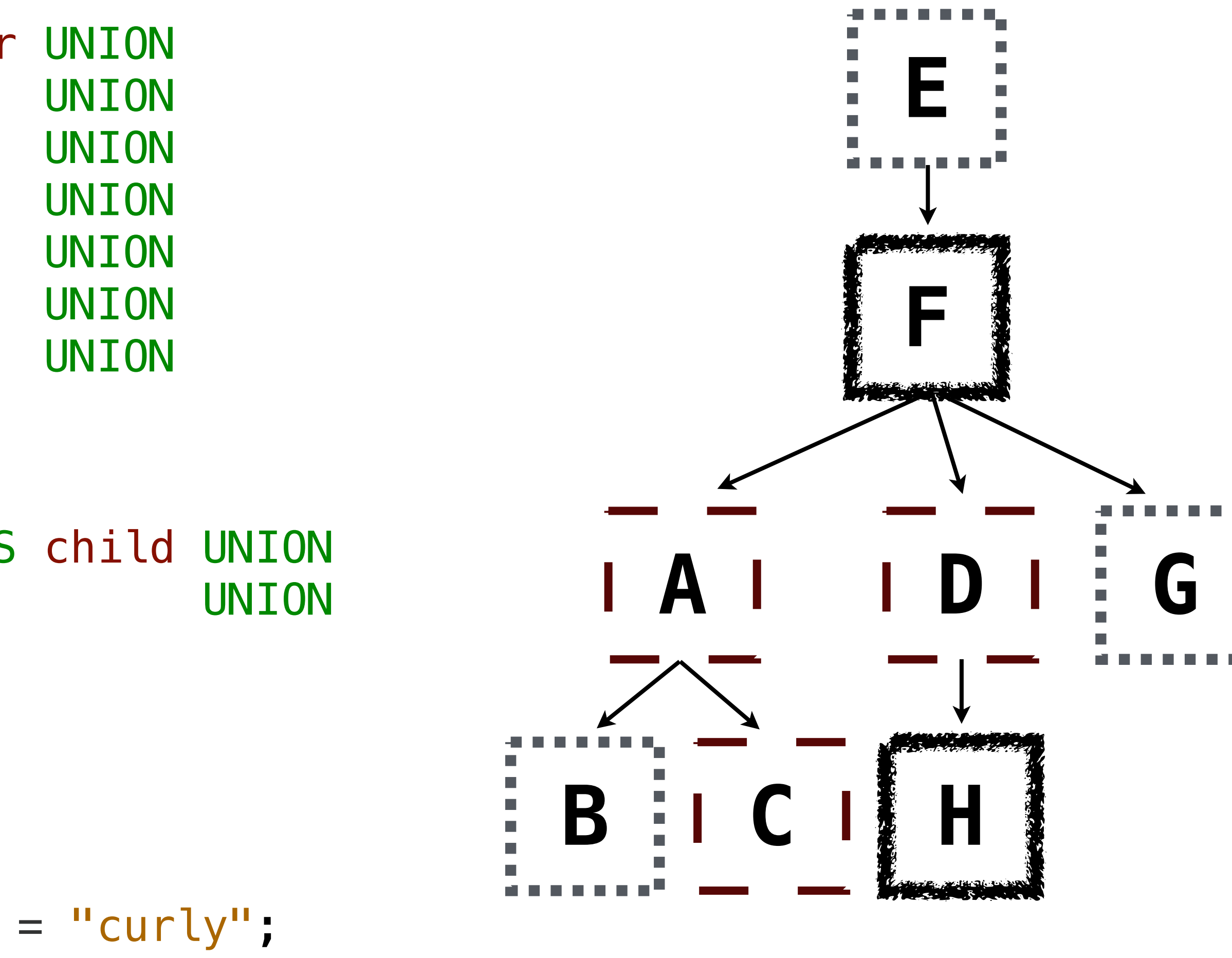

(Demo)

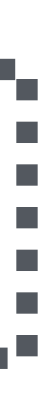

Aliases and Dot Expressions

### Joining a Table with Itself

Two tables may share a column name; dot expressions and aliases disambiguate column values **E F A D G B C H** SELECT [columns] FROM [table] WHERE [condition] ORDER BY [order]; [table] is a comma-separated list of table names with optional aliases Select all pairs of siblings SELECT a.child AS first, b.child AS second FROM parents AS a, parents AS b WHERE  $a$ . parent =  $b$ . parent AND  $a$ . child <  $b$ . child; **first second** barack and clinton abraham abraham delano abraham | grover delano and grover

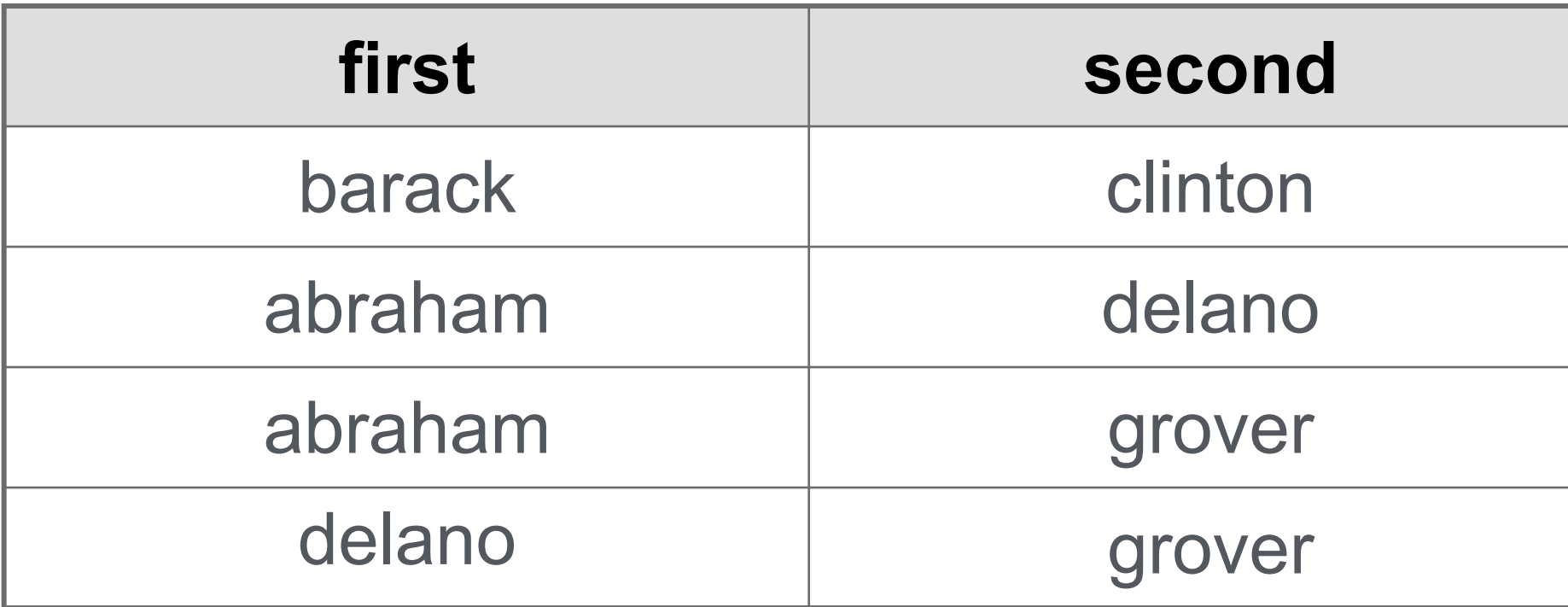

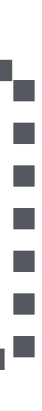

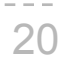

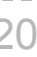

### Example: Grandparents

Which select statement evaluates to all grandparent, grandchild pairs?

21

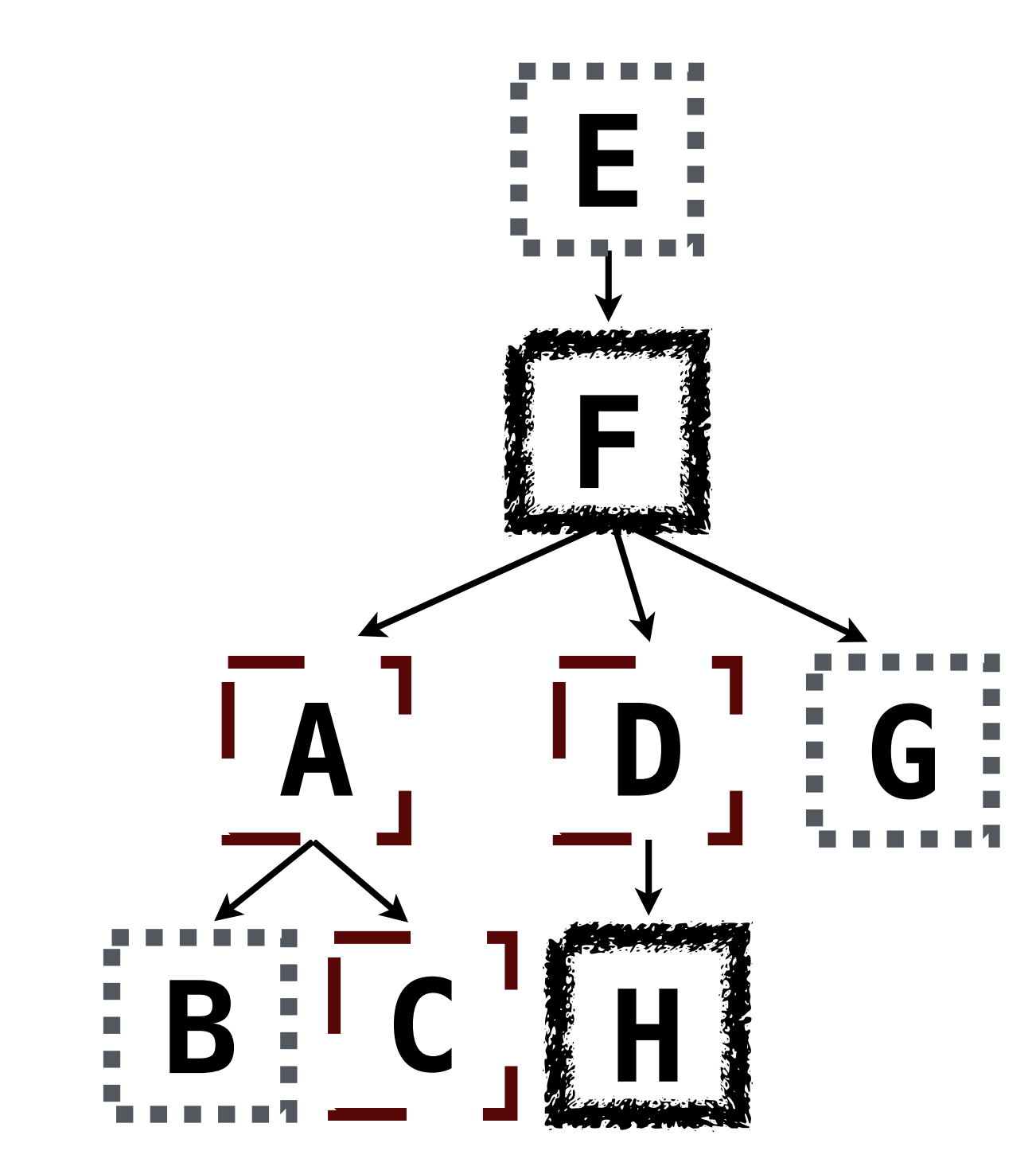

- SELECT a.grandparent, b.child FROM parents AS a, parents AS b **1**
- SELECT a.parent, b.child FROM parents AS a, parents AS b WHERE  $a$ .parent =  $b$ .child; **2**
- SELECT a.parent, b.child FROM parents AS a, parents AS b WHERE  $b$ .parent =  $a$ .child; **3**
- SELECT a.grandparent, b.child FROM parents AS a, parents AS b **4**
- None of the above **5**

```
WHERE b.parent = a.child;
```

```
WHERE a.parent = b.child;
```
### Joining Multiple Tables

Multiple tables can be joined to yield all combinations of rows from each

SELECT grandog FROM grandparents, dogs AS c, dogs AS d WHERE grandog  $= c$ . name AND

 $graph = d$ .name  $AND$ 

 $c.$ fur = d.fur;

22

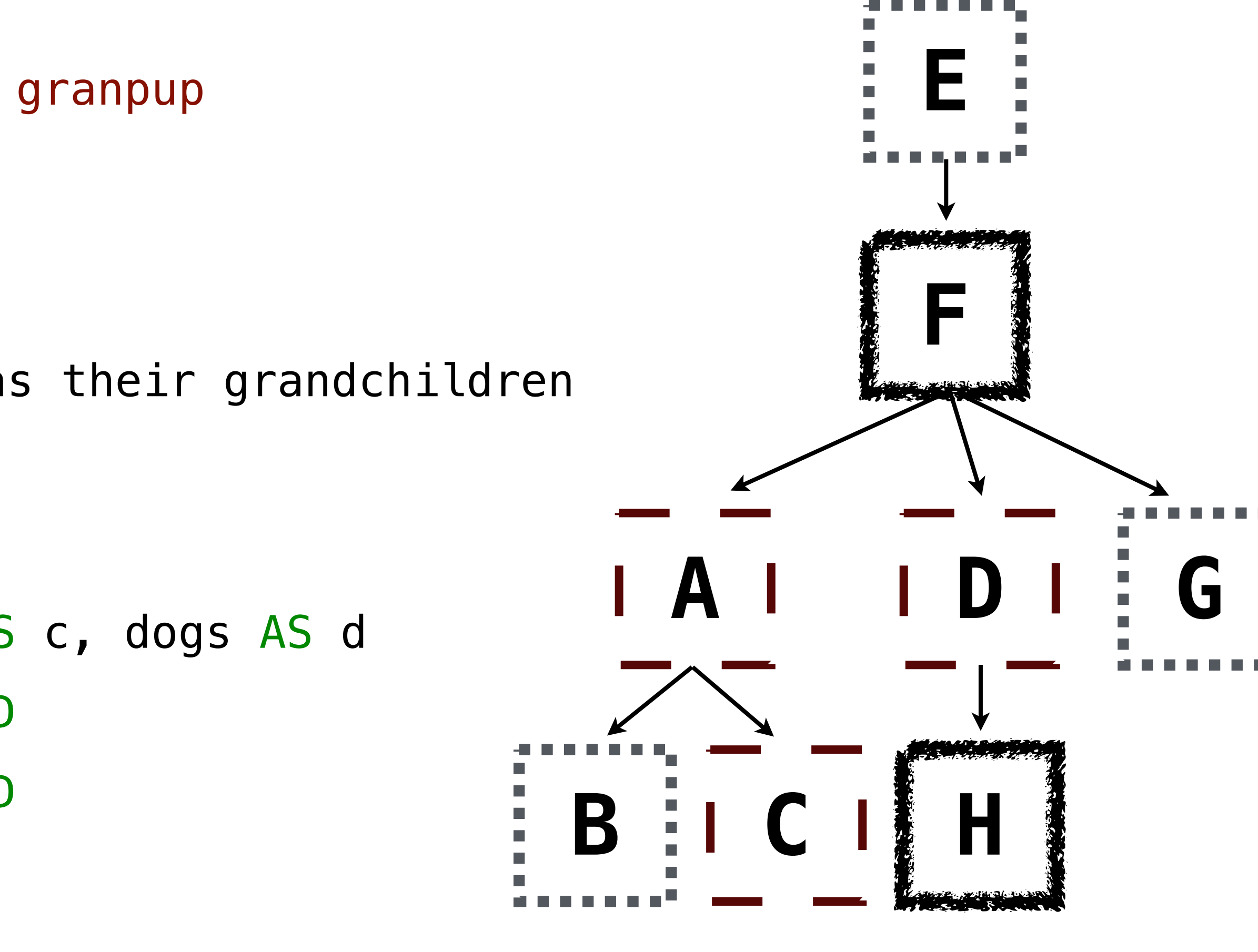

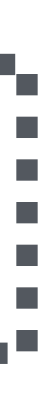

CREATE TABLE grandparents AS SELECT a.parent AS grandog, b.child AS granpup FROM parents AS a, parents AS b WHERE  $b$ .parent =  $a$ .child;

Select all grandparents with the same fur as their grandchildren Which tables need to be joined together?

Example: Dog Triples

Fall 2014 Quiz Question (Slightly Modified)

Write a SQL query that selects all possible combinations of three different dogs with the same fur and lists each triple in *inverse* alphabetical order

24

Expected output:

delano|clinton|abraham grover|eisenhower|barack

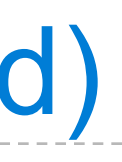

- 
- 
- 

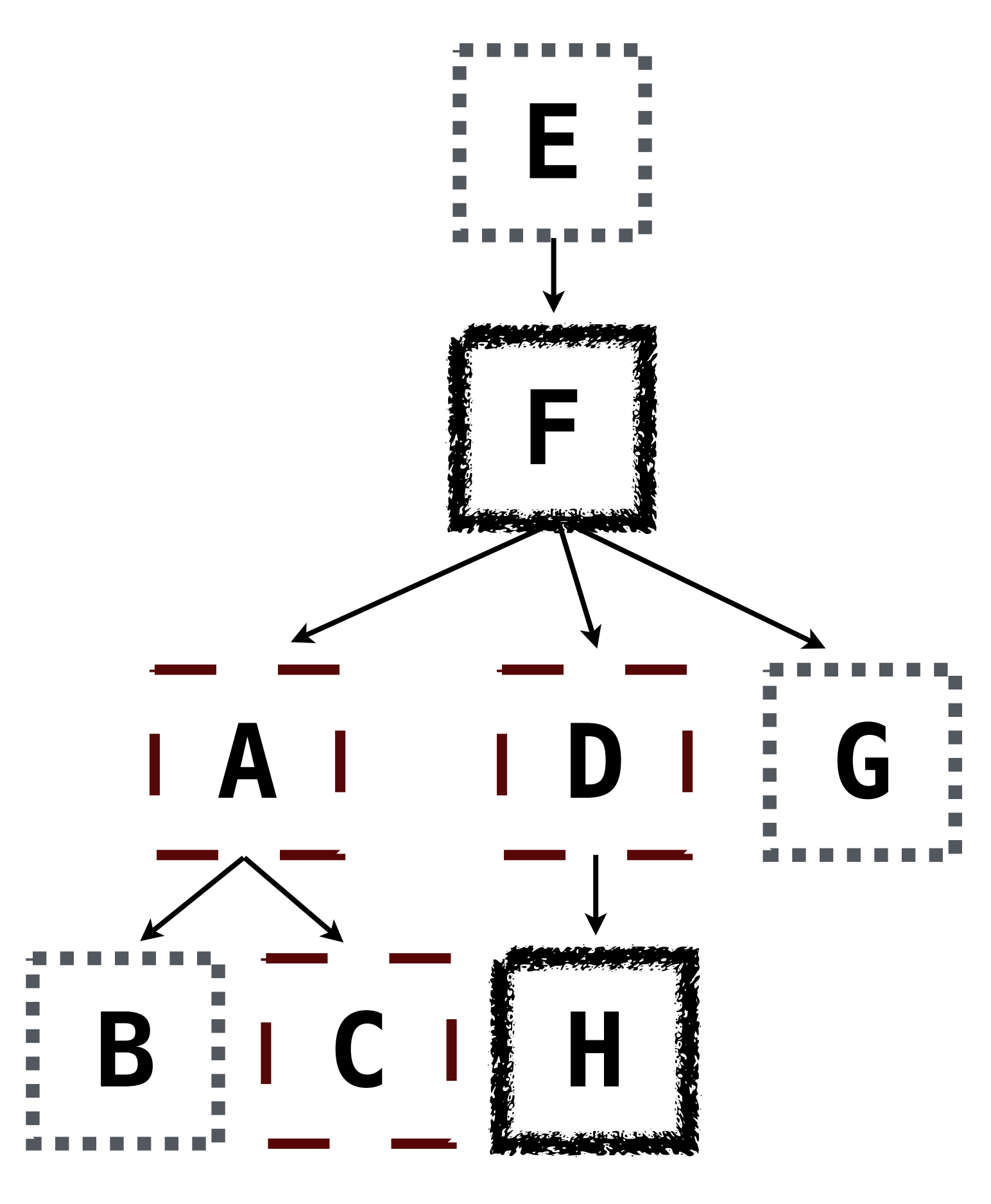

CREATE TABLE dogs AS SELECT "abraham" AS name, "long" AS fur UNION SELECT "barack", "short" UNION ...;

CREATE TABLE parents AS SELECT "abraham" AS parent, "barack" AS child UNION SELECT "abraham" , "clinton" UNION ...;

(Demo)

Numerical Expressions

### Numerical Expressions

Expressions can contain function calls and arithmetic operators

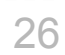

SELECT [columns] FROM [table] WHERE [expression] ORDER BY [expression];

Combine values:  $+, -$ ,  $*, /$ ,  $\%$ , and, or

Transform values:  $abs$ , round, not,  $-$ 

Compare values:  $\lt$ ,  $\lt =$ ,  $\gt$ ,  $\gt =$ ,  $\lt \gt$ ,  $!=$ ,  $=$ 

[expression] AS [name], [expression] AS [name], ...

(Demo)

String Expressions

# String Expressions

String values can be combined to form longer strings

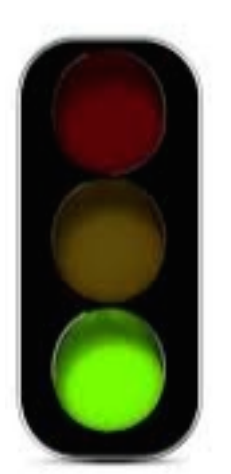

28

sqlite> CREATE TABLE phrase AS SELECT "hello, world" AS s; low

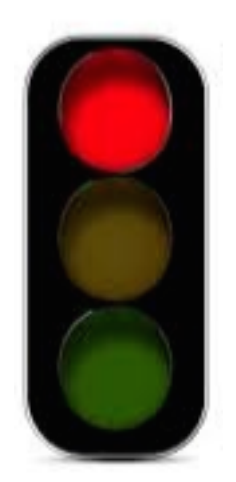

Basic string manipulation is built into SQL, but differs from Python

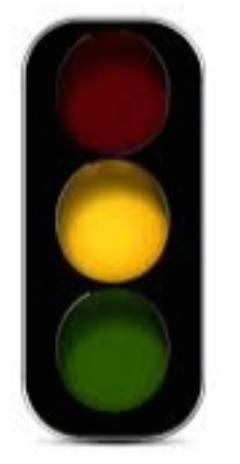

Strings can be used to represent structured values, but doing so is rarely a good idea sqlite> CREATE TABLE lists AS SELECT "one" AS car, "two,three, four" AS cdr; sqlite> SELECT substr(cdr, 1, instr(cdr, ",")-1) AS cadr FROM lists;

sqlite> SELECT "hello," || " world"; hello, world

two

- 
- 

```
sqlite> SELECT substr(s, 4, 2) || substr(s, instr(s, " ")+1, 1) FROM phrase;
```
(Demo)